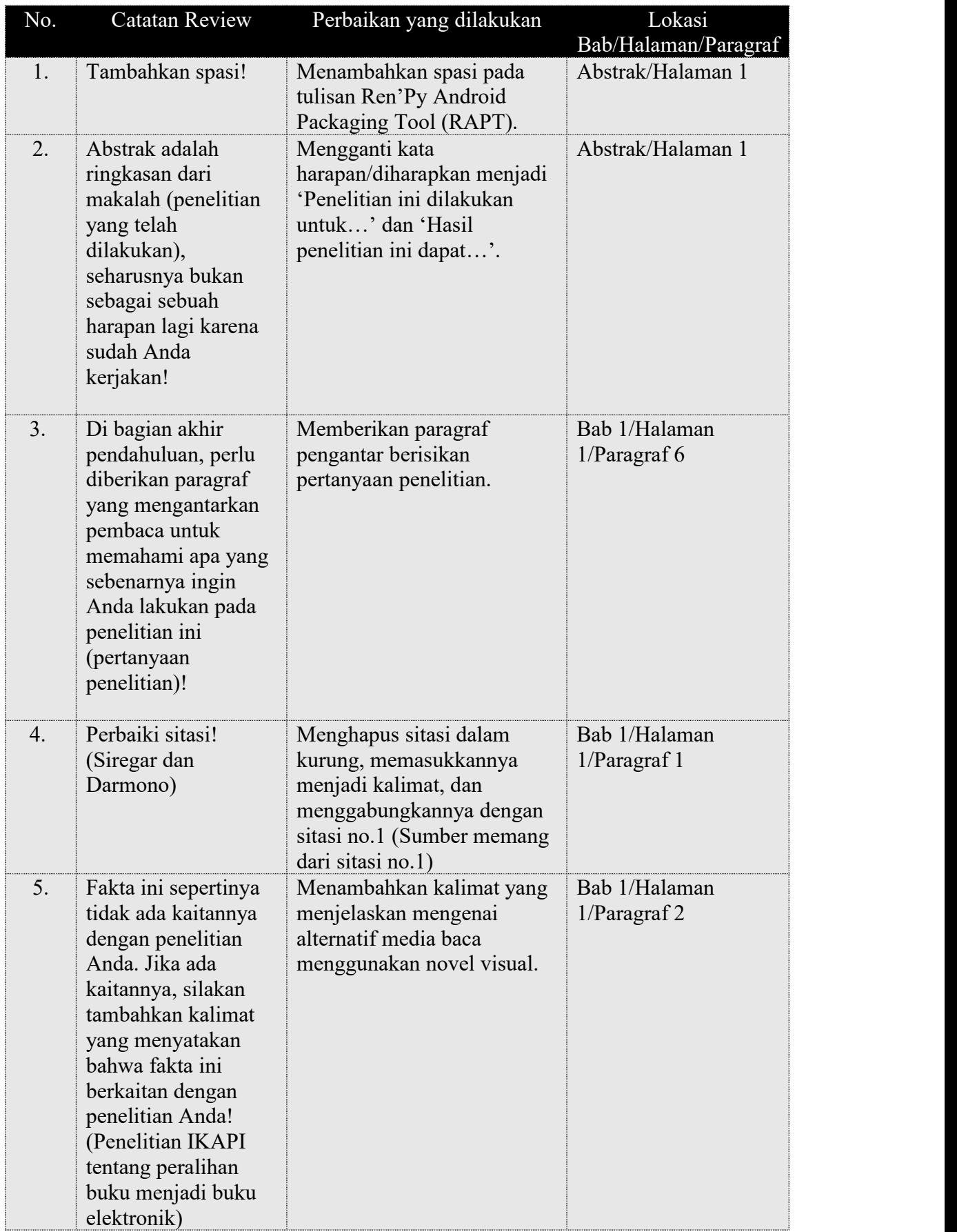

Laporan Catatan Review Draft Publikasi Ilmiah 17253218

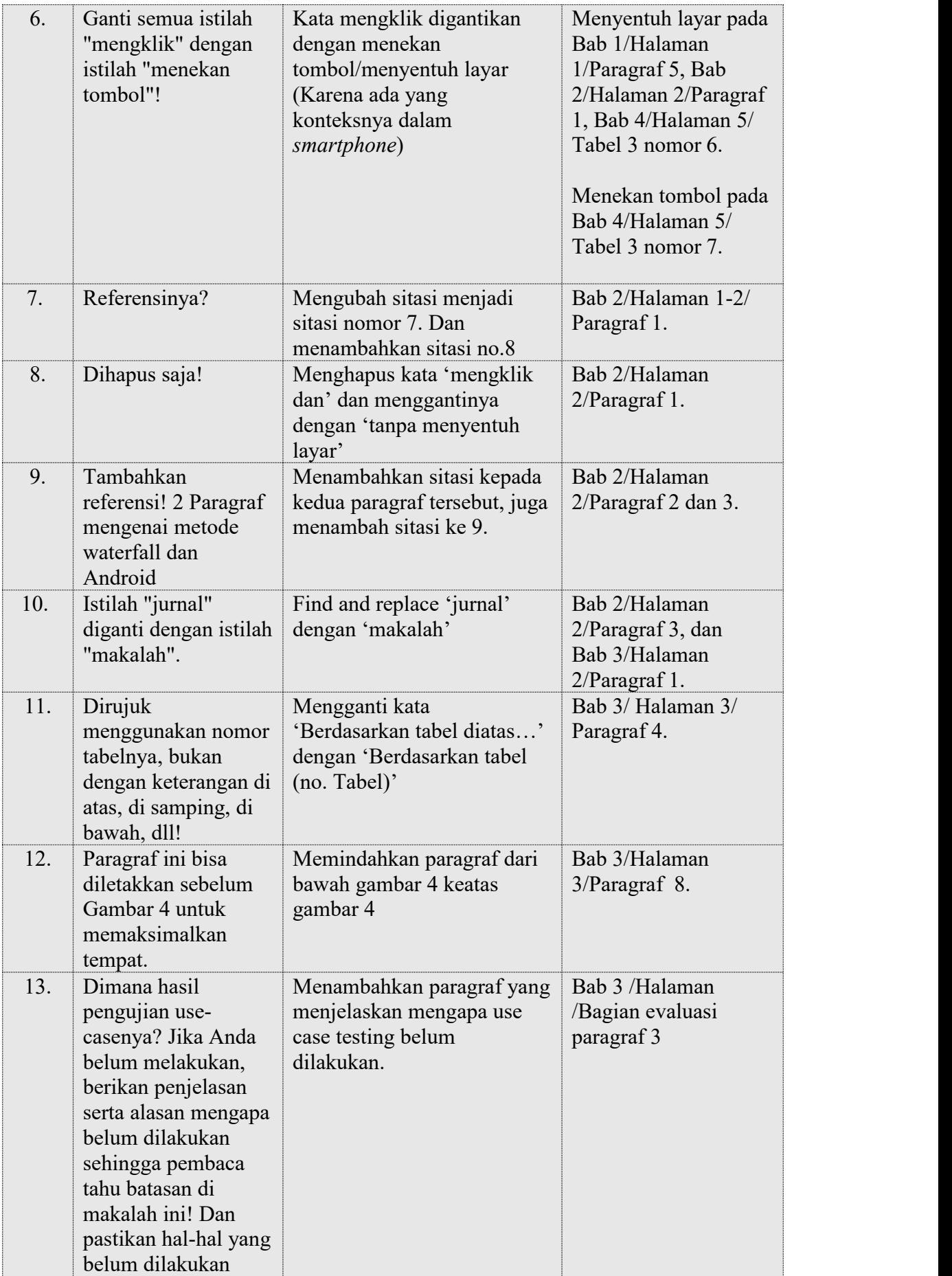

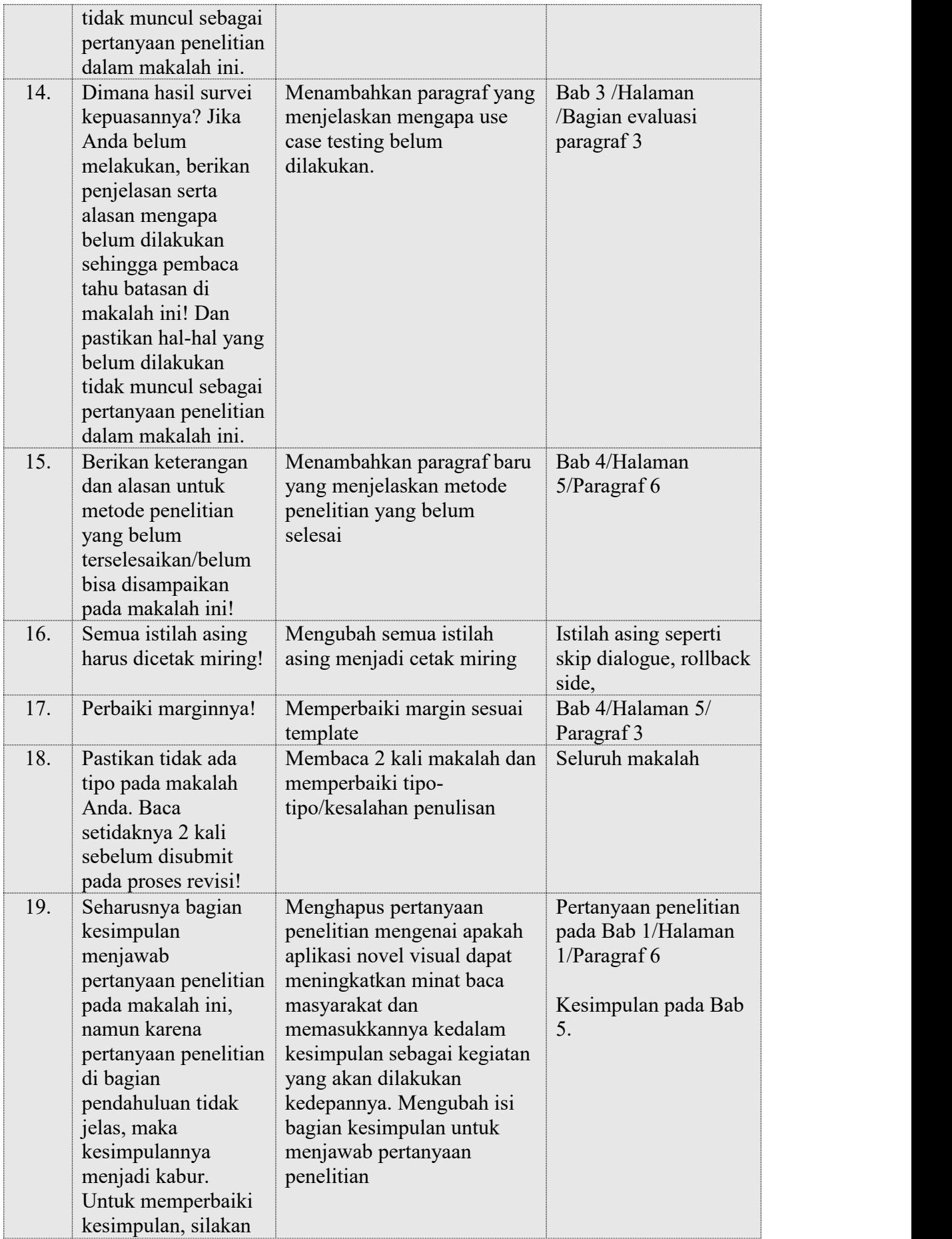

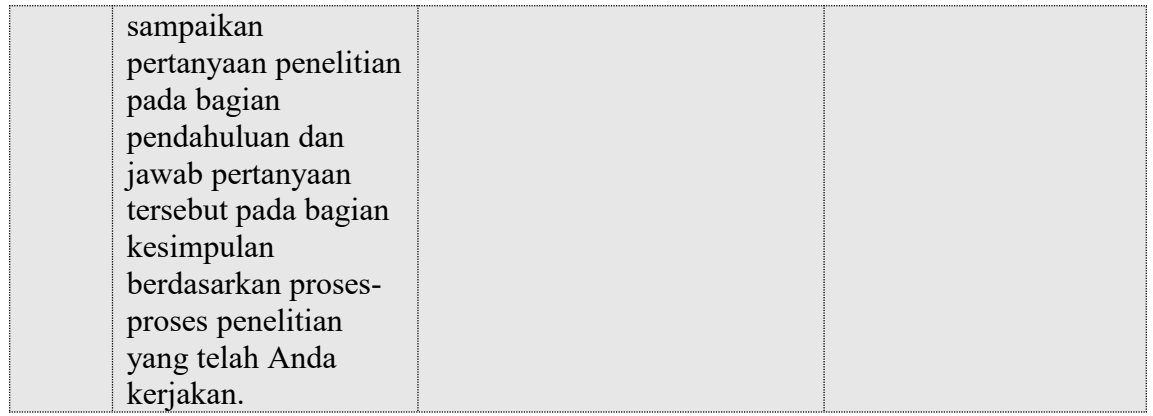